Instrucións par ou impar:

1.Escolles un obxecto (ou o dibuxas ou usas un invisible)

2.Escolles a orde para iniciar o programa, neste caso **ao premer tecla any** (calquera

tecla). Para definir este comando no despregable de **ao premer tecla** buscar

any 3-Escoller a orden dicir é explicar que si te di un número o obxecto dirá se é par ou impar

4-Facer a pregunta co sensor pregunta, sustituindo a frase what's your name por por exemplo: Dime un número

5.Collemos a condicional si /si non. (en control, comandos de color marrón claro)

6.Definimos a condición para elo necesitamos os seguintes operadores (de

cor verde claro)

**mod** e **igual** (a forma do operador igual **contra de coa forma** da condición do operador si/ si non)

A condición será **resposta mod 2 =0** (que significa que se dividimos a resposta entre 2 e o resto (mod) é 0)

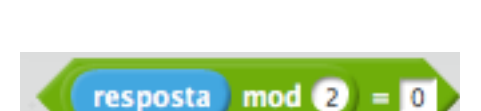

7-Poñer o comando dicir dentro da consecuencia do si. Se é par

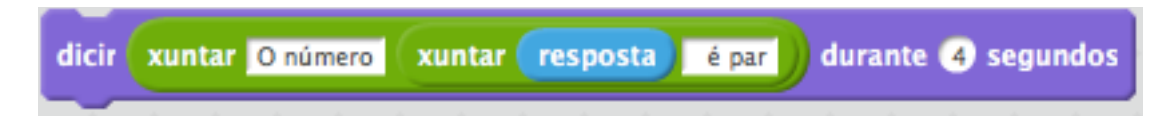

Necesitamos dos operadores xuntar e darlle un espazo despois da palabra **número** e antes de **é** para que non saia a frase con varias palbara xuntas.

E se non cumple a condición pois hai que dicir que é impar

Posible solución: Recorda que pode haber diferentes solucións e poden ser correctas todas. Está é unha de varias:

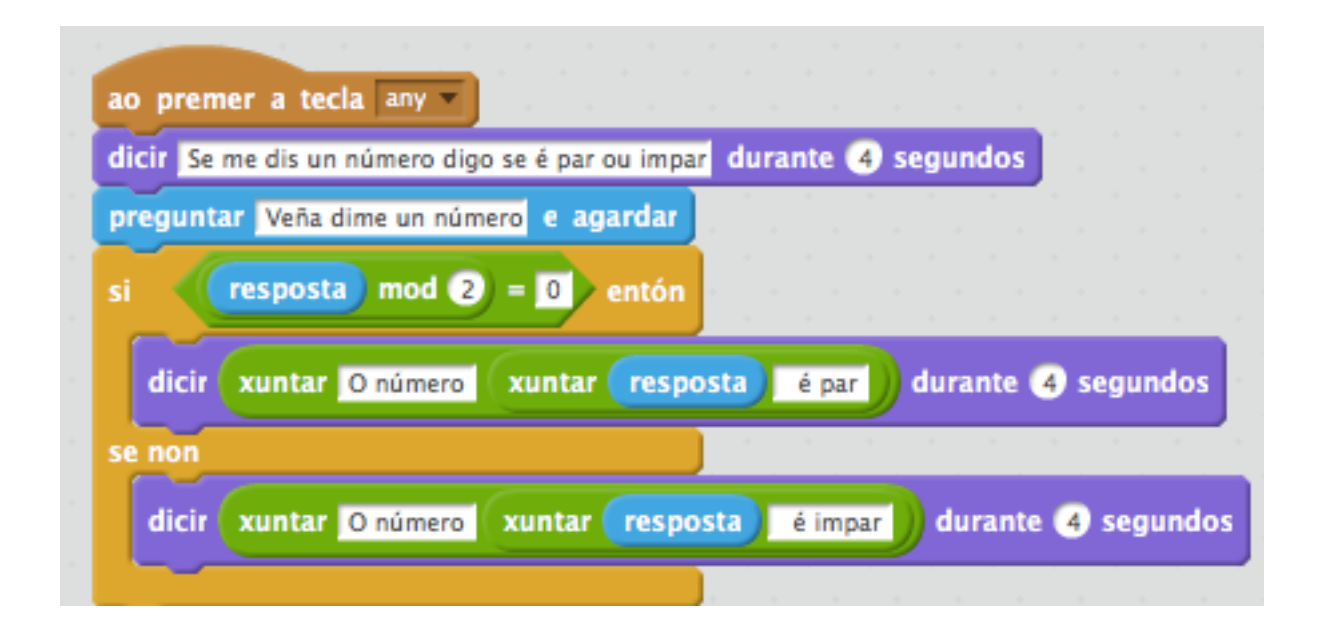

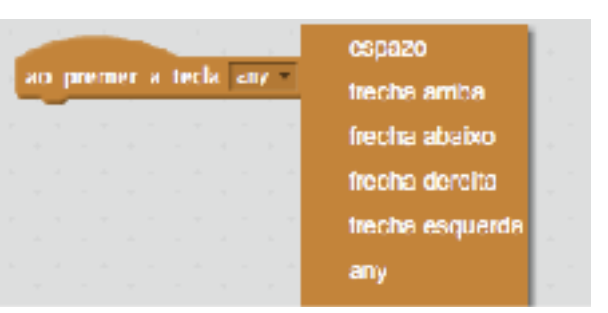